# CS1100 – Introduction to Programming Lecture 6

### Instructor: Shweta Agrawal (shweta.a@cse.iitm.ac.in)

### • Selection statements:

- Single Selection : if
- Double Selection : if else
- Multiple Selection: switch

### Selection statements:

- Single Selection : if
- Double Selection : if else
- Multiple Selection: switch
- Loops:
  - while
  - for
  - do while

### Selection statements:

- Single Selection : if
- Double Selection : if else
- Multiple Selection: switch
- Loops:
  - while
  - for
  - do while
- Need for different kinds of selection and loops.

### • Selection statements:

- Single Selection : if
- Double Selection : if else
- Multiple Selection: switch
- Loops:
  - while
  - for
  - do while
- Need for different kinds of selection and loops.
- Control flow for each of the constructs.

Decide to execute a part of the program if a condition is true.

Decide to execute a part of the program if a condition is true.

Eg : If a number (say meant to represent marks) is negative print a warning.

Decide to execute a part of the program if a condition is true.

Eg : If a number (say meant to represent marks) is negative print a warning.

Syntax :
if (condition)
{ Statement Sequence 1 }

Semantics (meaning) :

Decide to execute a part of the program if a condition is true.

Eg : If a number (say meant to represent marks) is negative print a warning.

Syntax :
if (condition)
{ Statement Sequence 1 }

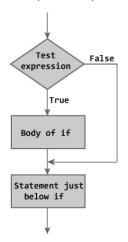

#### Example :

```
/* Program to display a number
   if user enters negative number.
   If user enters positive number,
   that number won't be displayed. */
#include <stdio.h>
main()
ſ
    int number;
    printf("Enter an integer: ");
    scanf("%d", &number);
    if (number < 0)
    ſ
        printf("You entered %d.\n", number);
    3
    printf("The if statement is easy.");
3
```

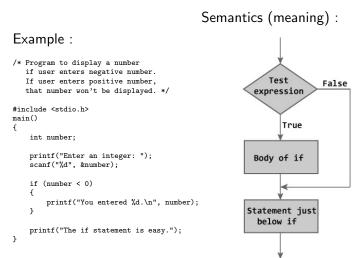

#### Example :

```
/* Program to display a number
   if user enters negative number.
   If user enters positive number,
   that number won't be displayed. */
#include <stdio h>
main()
Ł
    int number:
    printf("Enter an integer: ");
    scanf("%d", &number);
    if (number < 0)
    Ł
        printf("You entered %d.\n", number);
    3
    printf("The if statement is easy.");
3
```

#### Example :

```
/* Program to display a number
if user enters negative number.
If user enters positive number,
that number won't be displayed. */
```

```
#include <stdio.h>
main()
```

```
ł
```

3

int number;

```
printf("Enter an integer: ");
scanf("%d", &number);
```

```
if (number < 0)
{
    printf("You entered %d.\n", number);
}
printf("The if statement is easy.");</pre>
```

#### Output :

```
Enter an integer: -2
You entered -2.
The if statement is easy.
------
Enter an integer: 5
```

Decide to execute a part of the program based on a condition is **true** and some other part if condition is **false**.

Decide to execute a part of the program based on a condition is **true** and some other part if condition is **false**.

Eg : If  $b^2 - 4ac$  negative, we should report that the quadratic has no real roots.

Decide to execute a part of the program based on a condition is **true** and some other part if condition is **false**.

Eg : If  $b^2 - 4ac$  negative, we should report that the quadratic has no real roots. Syntax :

if (condition)
{ Statement Sequence 1 }
else
{ Statement Sequence 2 }

Decide to execute a part of the **Semantics** (meaning) : program based on a condition is **true** and some other part if condition is **false**.

Eg : If  $b^2 - 4ac$  negative, we should report that the quadratic has no real roots. Syntax :

if (condition)
{ Statement Sequence 1 }
else

```
\{ \texttt{Statement Sequence 2} \}
```

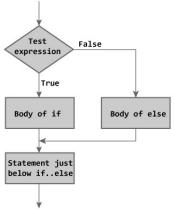

# Double Selection : if-else construct - Example

#### Example :

```
// Program to check whether an
// integer entered by the user
// is odd or even
#include <stdio.h>
int main()
ſ
   int number;
    printf("Enter an integer: ");
    scanf("%d".&number);
    // True if remainder is 0
    if ( number \%2 == 0 )
        printf("%d is an even integer.",number);
    else
        printf("%d is an odd integer.",number);
    return 0:
3
```

# Double Selection : if-else construct - Example

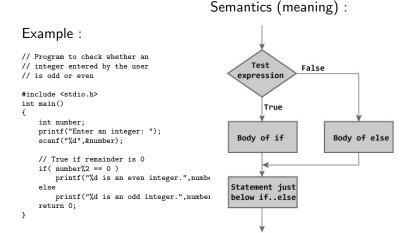

• Specified using relational and equality operators.

- Specified using relational and equality operators.
- Relational: >, <, >=, <=

- Specified using relational and equality operators.
- Relational: >, <, >=, <=
- Equality: ==, ! =

- Specified using relational and equality operators.
- Relational: >, <, >=, <=
- Equality: ==, ! =
- Usage: for a,b values or variables
   a > b, a < b, a >= b, a <= b, a == b, a != b</li>

- Specified using relational and equality operators.
- Relational: >, <, >=, <=
- Equality: ==, ! =
- Usage: for a,b values or variables
   a > b, a < b, a >= b, a <= b, a == b, a != b</li>
- A condition is satisfied or true, if the relational operator, or equality is satisfied.

- Specified using relational and equality operators.
- Relational: >, <, >=, <=
- Equality: ==, ! =
- Usage: for a,b values or variables
   a > b, a < b, a >= b, a <= b, a == b, a != b</li>
- A condition is satisfied or true, if the relational operator, or equality is satisfied.
- For a = 3, and b = 5:
  - *a* < *b*, *a* <= *b*, and *a* ! = *b* are **true**.
  - *a* > *b*, *a* >= *b*, *a* == *b* are **false**.

- Specified using relational and equality operators.
- Relational: >, <, >=, <=
- Equality: ==, ! =
- Usage: for a,b values or variables
   a > b, a < b, a >= b, a <= b, a == b, a != b</li>
- A condition is satisfied or true, if the relational operator, or equality is satisfied.
- For a = 3, and b = 5:
  - a < b, a <= b, and a != b are true.
  - a > b, a >= b, a == b are false.
- Expression can contain relational, logical or equality operators.

| Relational | <= | <   | > | >= |
|------------|----|-----|---|----|
| Equality   | == | ! = |   |    |
| Logical    | && |     |   |    |

Accept a character from  $\{W,\,A,\,B\}$  and output appropriate message about the grade.

Accept a character from  $\{W,\,A,\,B\}$  and output appropriate message about the grade.

```
#include<stdio.h>
int main() {
     char input;
     printf("Input a character:\t" ):
     scanf ("%c", &input):
     if (input == 'W') {
        printf("Attendance is below 85 %%\n");
     3
     if (input == 'A') {
        printf("Marks between 90--100 %%\n"):
     3
     if (input == 'B') {
        printf("Marks between 80--90 %% \n");
     3
     else {
        printf("Invalid Character. Enter one of W, A, B\n");
     3
     return 0;
}
```

Accept a character from  $\{W,\,A,\,B\}$  and output appropriate message about the grade.

```
#include<stdio.h>
int main() {
     char input;
     printf("Input a character:\t" ):
     scanf ("%c", &input):
     if (input == 'W') {
        printf("Attendance is below 85 %%\n");
     3
     if (input == 'A') {
        printf("Marks between 90--100 %%\n");
     3
     if (input == 'B') {
        printf("Marks between 80--90 %% \n"):
     3
     else {
        printf("Invalid Character, Enter one of W. A. B\n");
     3
     return 0;
```

Program prints error message even when we enter valid characters 'W' or 'A'.

Accept a character from  $\{W,\,A,\,B\}$  and output appropriate message about the grade.

```
#include<stdio.h>
int main() {
     char input;
     printf("Input a character:\t" ):
     scanf ("%c", &input):
     if (input == 'W') {
        printf("Attendance is below 85 %%\n");
     3
     if (input == 'A') {
        printf("Marks between 90--100 %%\n");
     3
     if (input == 'B') {
        printf("Marks between 80--90 %% \n"):
     3
     else {
        printf("Invalid Character, Enter one of W. A. B\n");
     3
     return 0;
```

Program prints error message even when we enter valid characters 'W' or 'A'.

## A correct program.

# Accept a character from $\{W,\,A,\,B\}$ and output appropriate message about the grade.

```
#include<stdio_h>
int main() {
     char input;
     printf("Input a character :\t" );
     scanf ("%c", &input);
     if (input == 'W') {
        printf("Attendance is below 85 %%\n");
     ŀ
     else if (input == 'A') {
        printf("Marks between 90--100 %%\n");
     ŀ
     else if (input == 'B') {
        printf("Marks between 80--90 %% \n");
     3
     else {
        printf("Invalid Character. Enter one of W, A, B\n");
     ŀ
     return 0:
```

}

# Is this correct?

# Accept a character from $\{W,\,A,\,B\}$ and output appropriate message.

```
#include<stdio.h>
int main() {
     char input, W, A, B;
     printf("Input a character :\t" );
     scanf ("%c", &input):
     if (input == W) {
        printf("Attendance is below 85 %%\n");
     3
     else if (input == A) {
        printf("Marks between 90--100 %%\n"):
     3
     else if (input == B) {
        printf("Marks between 80--90 %% \n");
     3
     else {
       printf("Invalid Character. Enter one of W, A, B\n");
     3
     return 0;
}
```

# Is this correct?

# Accept a character from $\{W,\,A,\,B\}$ and output appropriate message.

```
#include<stdio.h>
int main() {
     char input, W, A, B;
     printf("Input a character :\t" );
     scanf ("%c", &input):
     if (input == W) {
        printf("Attendance is below 85 %%\n");
     3
     else if (input == A) {
        printf("Marks between 90--100 %%\n"):
     3
     else if (input == B) {
        printf("Marks between 80--90 %% \n"):
     3
     else {
        printf("Invalid Character, Enter one of W. A. B\n");
     3
     return 0;
```

Notice the variables W, A, B declared. What is the output of the program?

# Is this correct?

# Accept a character from $\{W,\,A,\,B\}$ and output appropriate message.

```
#include<stdio.h>
int main() {
     char input, W, A, B;
     printf("Input a character :\t" );
     scanf ("%c", &input):
     if (input == W) {
        printf("Attendance is below 85 %%\n");
     3
     else if (input == A) {
        printf("Marks between 90--100 %%\n"):
     3
     else if (input == B) {
        printf("Marks between 80--90 %% \n"):
     3
     else {
        printf("Invalid Character, Enter one of W. A. B\n");
     3
     return 0;
```

Notice the variables W, A, B declared. What is the output of the program?

# variable vs character constant

- if (input == W)
  - comparing a variable input with <u>another variable W</u>.
  - What is the value of the variable W?

## variable vs character constant

- if (input == W)
  - comparing a variable input with <u>another variable W</u>.
  - What is the value of the variable W?
  - If W is a character and is initialized to W, you will have desired behaviour.

#### variable vs character constant

- if (input == W)
  - comparing a variable input with <u>another variable W</u>.
  - What is the value of the variable W?
  - If W is a character and is initialized to W, you will have desired behaviour.
- if (input == 'W')
  - comparing a variable input with <u>character constant W</u>.

#### variable vs character constant

- if (input == W)
  - comparing a variable input with <u>another variable W</u>.
  - What is the value of the variable W?
  - If W is a character and is initialized to W, you will have desired behaviour.
- if (input == 'W')
  - comparing a variable input with <u>character constant W</u>.
- In C, we can define some variables to be constants as well.
  - const float PI = 3.14;
  - const int myConstant = 71289;
  - const char gradeW = 'W';
- Recall what are valid variables names.

### Are the parenthesis needed?

# Accept a character from $\{W,\,A,\,B\}$ and output appropriate message.

```
#include<stdio_h>
int main() {
     char input;
     printf("Input a character :\t" );
     scanf ("%c", &input);
     if (input == 'W') {
        printf("Attendance is below 85 %%\n");
     ŀ
     else if (input == 'A') {
        printf("Marks between 90--100 %%\n");
     ŀ
     else if (input == 'B') {
        printf("Marks between 80--90 %% \n");
     3
     else {
        printf("Invalid Character. Enter one of W, A, B\n");
     ŀ
     return 0:
```

```
}
```

### How is the nesting?

# Accept a character from $\{W,\,A,\,B\}$ and output appropriate message.

```
#include<stdio_h>
int main() {
 char input;
 printf("Input a character :\t" );
 scanf ("%c", &input):
 if (input == 'W')
    printf("Attendance is below 85 %%\n");
 else f
   if (input == 'A')
      printf("Marks between 90--100 %%\n"):
    else {
      if (input == 'B')
printf("Marks between 80--90 %% \n"):
     else
printf("Invalid Character. Enter one of W, A, B\n");
    }
  }
 return 0;
}
```

## if else: example2

If a student gets less than 40 marks, report that s/he has to repeat the course. If student gets greater than 75 marks, report that s/he got distinction.

### if else: example2

If a student gets less than 40 marks, report that s/he has to repeat the course. If student gets greater than 75 marks, report that s/he got distinction.

```
#include<stdio.h>
main() {
    int marks;
    printf("Enter your marks: \t");
    scanf("%d", &marks);
    if (marks > 40)
        if (marks > 75)
            printf("You got distinction\n");
    else
        printf("You need to repeat the course\n");
}
```

## if else: example2

If a student gets less than 40 marks, report that s/he has to repeat the course. If student gets greater than 75 marks, report that s/he got distinction.

```
#include<stdio.h>
main() {
    int marks;
    printf("Enter your marks: \t");
    scanf("%d", &marks);
    if (marks > 40)
        if (marks > 75)
            printf("You got distinction\n");
    else
        printf("You need to repeat the course\n");
}
```

- No errors during compilation or execution.
- Does not produce desired behaviour.
- else pairs with the latest unpaired if.
- referred to as a "dangling else problem."

```
#include<stdio.h>
main() {
    int marks;
    printf("Enter your marks: \t");
    scanf("%d", &marks);
    if (marks > 40) {
        if (marks > 75)
            printf("You got distinction\n");
        }
        else
            printf("You need to repeat the course\n");
    }
}
```

 Draw the control flow of the program.

```
#include<stdio.h>
main() {
    int marks;
    printf("Enter your marks: \t");
    scanf("%d", &marks);
    if (marks > 40) {
        if (marks > 75);
            printf("You got distinction\n");
        }
        else
            printf("You need to repeat the course\n");
    }
}
```

```
#include<stdio.h>
main() {
    int marks;
    printf("Enter your marks: \t");
    scanf("%,d", &marks);
    if (marks > 40) {
        if (marks > 75);
            printf("You got distinction\n");
    }
    else
        printf("You need to repeat the course\n");
}
```

What is the output of the program on
40, 50, 75, 85

```
#include<stdio.h>
main() {
    int marks;
    printf("Enter your marks: \t");
    scanf("%d", &marks);
    if (marks > 40) {
        if (marks > 75);
            printf("You got distinction\n");
        }
        else
            printf("You need to repeat the course\n");
    }
}
```

- What is the output of the program on
  - 40, 50, 75, 85
- Note the semicolon if (marks > 75);
- Semicolon is a statement terminator.

### Another example

Write a C program to input electricity unit charges and calculate total electricity bill according to the given condition: For first 50 units Rs. 0.50/unit For next 100 units Rs. 0.75/unit For next 100 units Rs. 1.20/unit For unit above 250 Rs. 1.50/unit An additional surcharge of 20